## vCC

## vCloud Connector

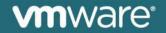

## **Overview**

vCloud Connector (vCC) is a vSphere Client plugin that allows a user to use vSphere Client to:

- Visualize workloads & templates across vSphere & private/public vClouds
- Migrate workloads & templates between vSphere & vClouds
  - vSphere <-> vCloud
  - vSphere <-> vSphere
  - vCloud <-> vCloud
- Perform basic power & deployment ops on workloads & templates
- Access console (VMRC) of vApps in vClouds
- Launch vCloud Director or vCloud Datacenter Service Web UI directly

User Guide: <u>http://www.vmware.com/pdf/vcc\_10\_usersguide.pdf</u>

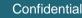

## vCC connects vSpheres & vClouds

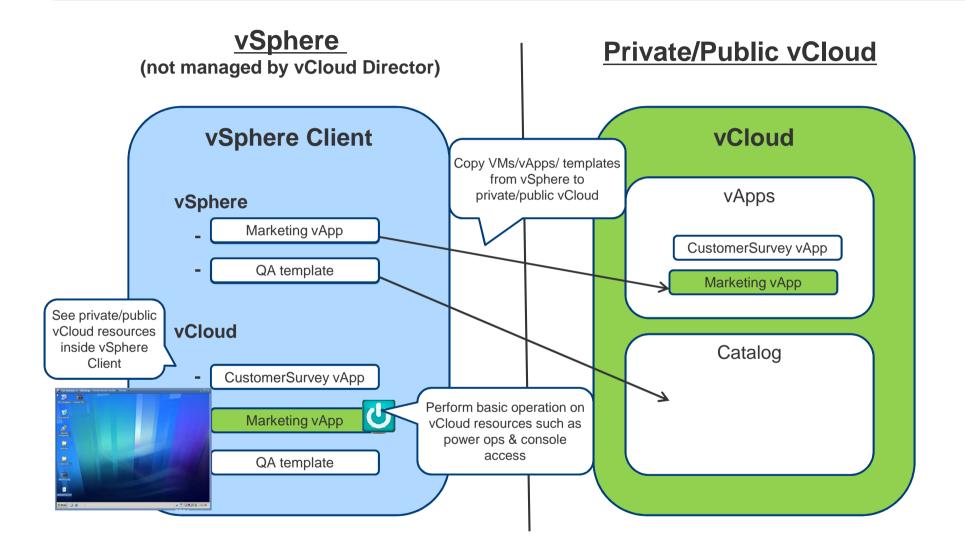

- See resources across hybrid clouds in a single-pane-of-glass
- Migrate workloads from vSphere to public vClouds to free up resources
- Migrate workloads from public vClouds back to vSphere in the datacenter
- Migrate workloads between vSpheres
- Populate private vCloud Director environment with VMs from vSphere
- Migrate workloads between vClouds